داده های مالی و گزارش های مبتنی بر آن مهم ترین بخش فعالیت های اقتصادی محسوب میشوند که باید در یک دوره مالی محاسبه شود. اما **دوره مالی چیست؟** و چگونه می توان پایان سال مالی را محاسبه کرد؟ در کسب و کارهای مختلف غالباً میزان موفقیت و عملکرد بر اساس سود و زیان حاصل از فعالیت ها، در بازه زمانی مشخصی سنجیده می شود. به همین جهت بسیاری از کسب و کارها با توجه به نیاز شرکت، برای خود یک دوره مالی مشخص تعیین می کنند که در پایان این دوره به طور دقیق به حساب های مالی رسیدگی می شوند و در اصطالح حساب ها بسته خواهد شد.

با توجه به اهمیت محاسبه داده های مالی و ارائه گزارش مفصل حاصل از فعالیت های اقتصادی و از آنجا که تمام واحدهای تجاری، بازرگانی و اداری باید از نحوه محاسبه دوره مالی و پایان سال مالی مطلع باشند، به همین دلیل در این مقاله با مفاهیم دوره مالی و نحوه بستن حساب ها در پایان سال مالی آشنا خواهید شد.

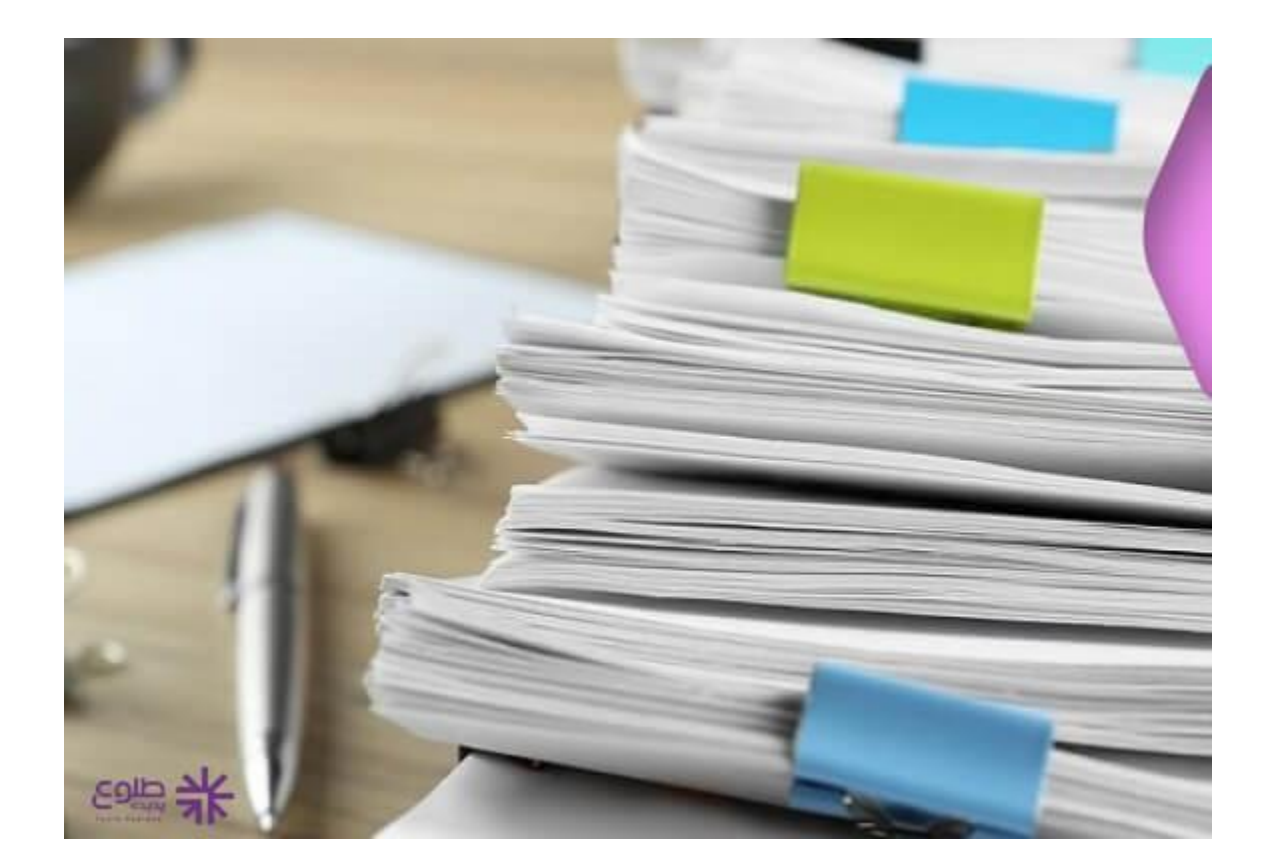

## **دوره مالی چیست؟**

اگر بخواهیم در یک تعریف بسیار ساده بگوییم که دوره مالی چیست؟ باید گفت که دوره مالی با هدف بررسی وضعیت واحدهای تجاری بر اساس سود و زیان حاصل از فعالیت آن ها و مدت فعالیت واحدهای تجاری تعیین می شود. دوره مالی می تواند به دوره های کوتاه مدت یا میان مدت و بلند مدت تقسیم شوند که هر کدام از این دوره ها دوره مالی نام می گیرند.

در واقع دوره مالی با هدف مشخص کردن وضعیت واحدها از نظر مالی در پایان دوره های مشخص مشخص می شود. دوره های مالی می توانند 3 ماهه، 6 ماهه و 9 ماهه باشند که نوع فعالیت شرکت می تواند در انتخاب این بازه زمانی اهمیت داشته باشند.

برخی از شرکت ها برای محاسبه سود و زیان ناشی فعالیت های فردی خود نیازمند ارائه وضعیت مالی خود را در بازه های زمانی کوتاه مدتی هستند که این گزارش می تواند در تصمیم گیری آینده کاری آنها موثر باشد.

گزارش های مالی که در یک دوره مالی ارائه می شوند، شامل صورت سود و زیان، صورت سود و زیان جامع، صورت جریان وجوه نقد، تراز نامه ها و یادداشت های توزیع می باشد. اما برای محاسبه دوره های مالی باید با سال مالی و نحوه بستن آن نیز آشنا شوید که در ادامه این موارد را بیشتر بررسی خواهیم کرد.

برای دریافت **[نرم افزار حسابداری رایگان،](https://toolopadideh.com/%d9%86%d8%b1%d9%85-%d8%a7%d9%81%d8%b2%d8%a7%d8%b1-%d8%ad%d8%b3%d8%a7%d8%a8%d8%af%d8%a7%d8%b1%db%8c-%d8%b1%d8%a7%db%8c%da%af%d8%a7%d9%86/)** کلیک کنید.

## **سال مالی چیست؟**

بر اساس قوانین موجود در سیستم حسابداری، حسابدارانی که در واحدهای تجاری و شرکت ها مشغول فعالیت هستند، باید در پایان سال مالی، صورت های مالی و اظهارنامه عملکرد حاصل از فعالیت های اقتصادی شرکت و سود و زیان آن را تسلیم کنند.

سال مالی برای هر شرکت و هر کشور می تواند تاریخ شروع و پایان متفاوتی داشته باشد. در ایران شروع دوره مالی را از اول فروردین و پایان سال مالی آخر اسفند ماه در نظر میگیرند. اما بنا به نوع فعالیت های شرکت ها، برخی از صاحبان کسب و کارها ترجیح می دهند آغاز سال مالی خود را به شکل دیگری انتخاب کنند. اما چیزی که اهمیت داره این است که حتما طول دوره باید ۱۲ ماهه باشد.

**بستن حساب ها در دوره مالی**

منظور از بستن حساب ها در رویدادهای حسابداری، صفر کردن مانده حساب های یک شرکت فرایندهای اقتصادی است. در واقع بین مجموع ارقام بدهکار و بستانکار ثبت شده در دفاتر حساب نباید تفاوتی باشد. اغلب مانده ها در طرف موافق و ماهیت حساب مدنظر است. در واقع مانده حساب دارایی در طرف بدهکار و مانده حساب درآمد در طرف بستانکار باید یکی باشد.

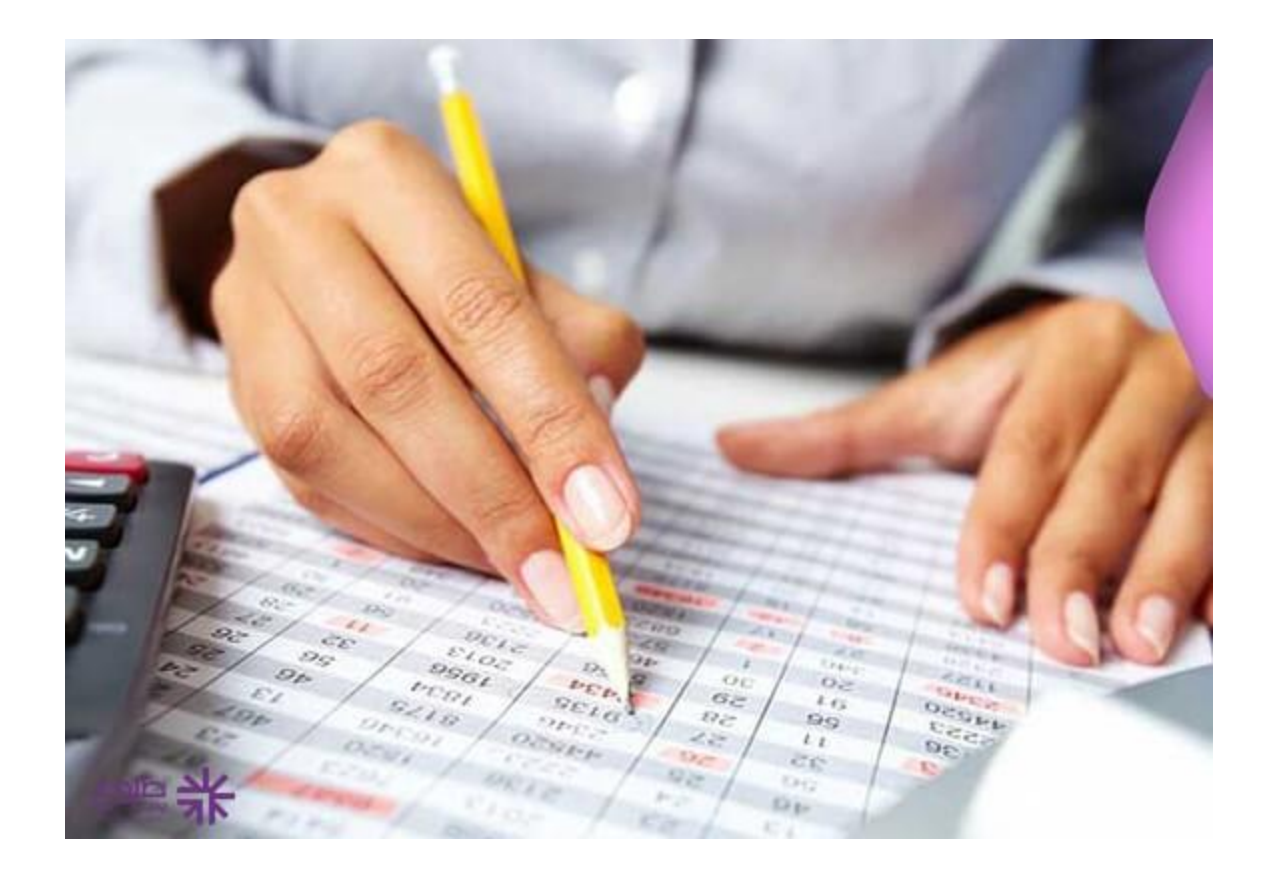

## **مراحل بستن سال مالی**

️✔برای بستن سال مالی ابتدا باید تمام حساب های موقت که مانده بستانکار دارند را به اندازه مبلغ مانده حساب بدهکار کرده و مانده آنها را صفر کنید.

️✔عالوه بر این همه حساب های موقت که مانده حساب بدهکار را دارند باید معادل مانده حساب بستانکار ثبت شوند.

️✔برای متوازن کردن این سند، باید از حساب سود و زیان جاری استفاده کنید، یعنی مانده همه حساب های موقت، سود و زیان جاری محسوب می شود. از این رو به حساب های موقت، حساب های سود و زیان اطالق می گردد.

## **مهم ترین نکات در ارتباط با دوره مالی**

️☑همه شرکت های سهامی عام باید تهیه گزارشات میاندوره ای ۳ ماهه خود را ارائه کنند تا هنگام تسویه واحد تجاری همه گزارش های تهیه شده جنبه برآوردی داشته باشد.

️☑رایج ترین دوره مالی یک ساله و ۱۲ ماه در نظر گرفته می شود.

️☑پایان دوره مالی زمانی است که فعالیت واحد تجاری در پایین ترین سطح خود قرار داشته باشد.

️☑با توجه به کاربرد گزارش ها، صورت های مالی را در بازه زمانی کمتر از یک ماه نیز می توانید تهیه کنید.

️☑گزارش های مربوط به دوره مالی کوتاه مدت نسبت به دوره های یک ساله مشکالت بیشتری دارند و همین باعث تفاوت های بسیاری در ثبت و ارائه گزارش های مالی دوره ای می شود.

برای اطالع از **۵ [نکته در نرم افزار حسابداری،](https://toolopadideh.com/5-%d9%86%da%a9%d8%aa%d9%87-%d8%af%d8%b1-%d9%86%d8%b1%d9%85-%d8%a7%d9%81%d8%b2%d8%a7%d8%b1-%d8%ad%d8%b3%d8%a7%d8%a8%d8%af%d8%a7%d8%b1%db%8c/)** بر روی لینک کلیک کنید.

**خالصه مقاله**

**دوره مالی چیست؟** دوره مالی برای ثبت گزارش های مالی و اطالعات حاصل از فعالیت اقتصادی شرکت های مختلف ثبت می گردند که باید در بازه زمانی مشخص این اطالعات ثبت و ارائه شوند. با توجه به اهمیت این موضوع، تمام واحدهای تجاری و تولیدی باید نحوه نحوه ثبت دوره های مالی و همچنین تنظیم سال مالی آشنایی داشته باشند. نحوه بستن سال مالی در این مقاله به طور کامل توضیح داده شد. سال مالی در محاسبه فعالیت اقتصادی شرکت ها و ثبت اطالعات معموالً دوازده ماهه در نظر گرفته می شود، اما برخی از کسب و کارها ترجیح میدهند که دوره مالی خود را به شکل دیگری تنظیم کنند.

برای بستن سال مالی باید به یک سری نکات که در این مطلب نیز به آنها پرداخته شد، توجه داشته باشید، چرا که ارائه گزارش ها در هر بازه زمانی چالش های خاص خود را دارد. چنانچه در خصوص نحوه بستن سال مالی نیاز به راهنمایی بیشتری داشته باشید، می توانید با کارشناسان ما در مجموعه طلوع پدیده تماس حاصل نمایید تا خدمات الزم را به شما عزیزان ارائه دهند.

برای دانلود مطالب این صفحه به صورت پی دی اف **کلیک کنید.**